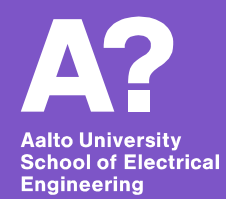

# **Service Configuration**

*14.3.2019 Santeri Paavolainen*

## **Previously …**

#### - **Discussed service discovery**

- How to "plumb" the pipes between services
- Injection, host-based discovery, directory services
- **Discovery is just one aspect of service configuration**
	- E.g. not only about plumbing
	- Settings, secrets, ...

**Service Configuration** 

**Service Discovery** 

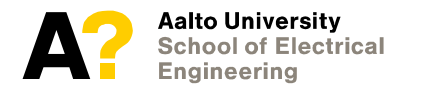

# **Techniques pretty similar to discovery**

- **Static configuration**
	- System deployment
	- Service start

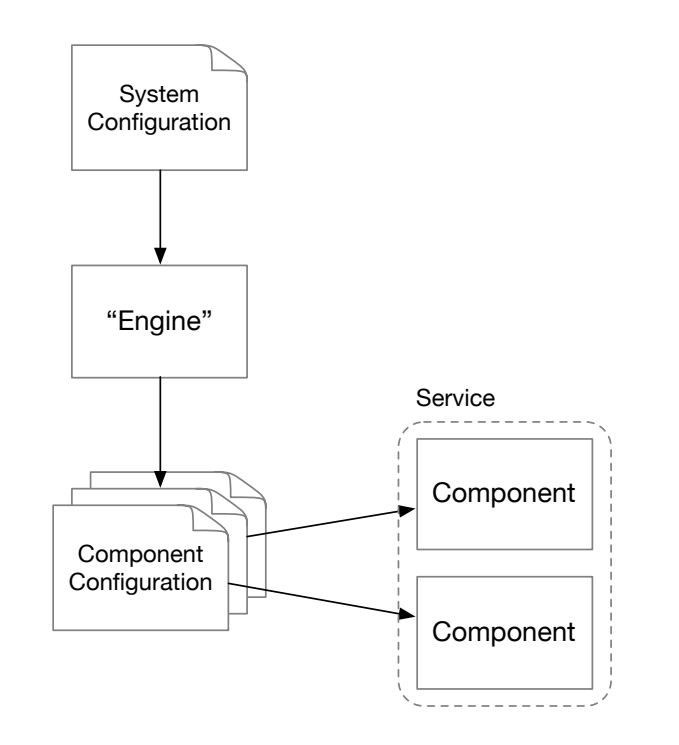

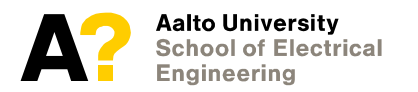

# **Techniques pretty similar to discovery**

- **Static configuration** 
	- System deployment
	- Service start
- **Dynamic configuration**
	- Integrated into service
	- Sidecar managed

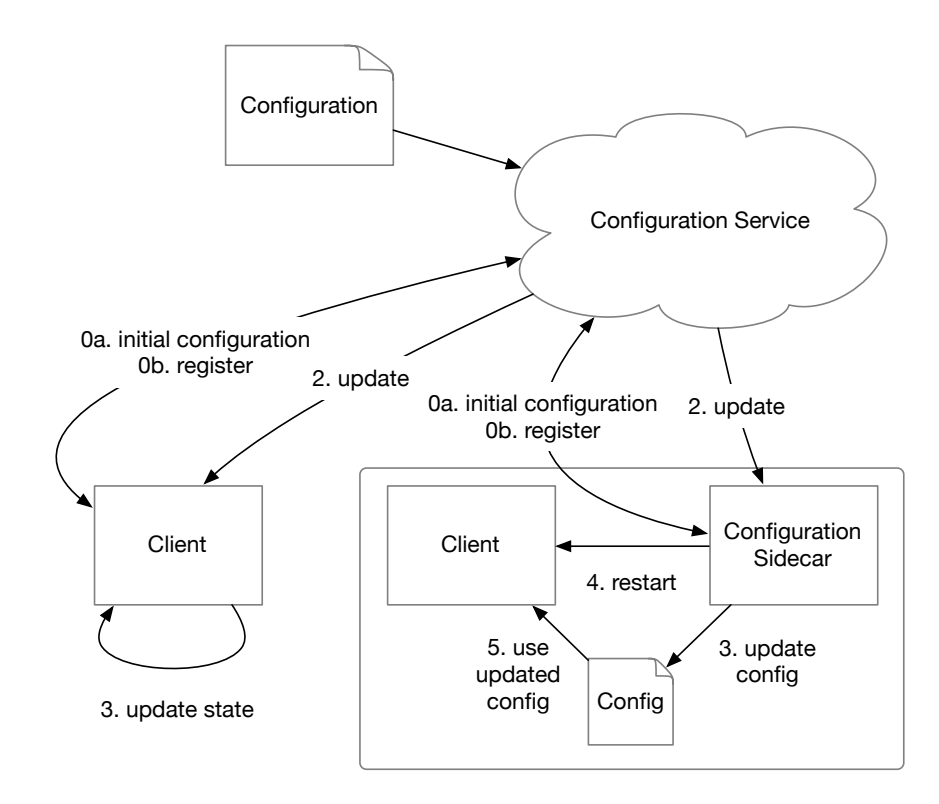

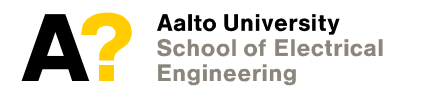

### **Some new considerations**

- **Configuration delivery and bootstrapping**
	- Somewhat sidestepped this on discovery ...
- **Secrets**
	- Shared secrets (HMACs, JWT tokens, …)
	- Access keys (external services)
		- *(For IaaS internal access, should use service or instance roles instead)*
	- Private keys (TLS server, TLS client authentication)
- **How to handle these?**

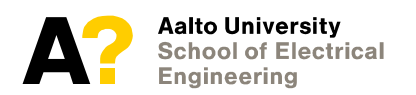

### **Bootstrapping problem**

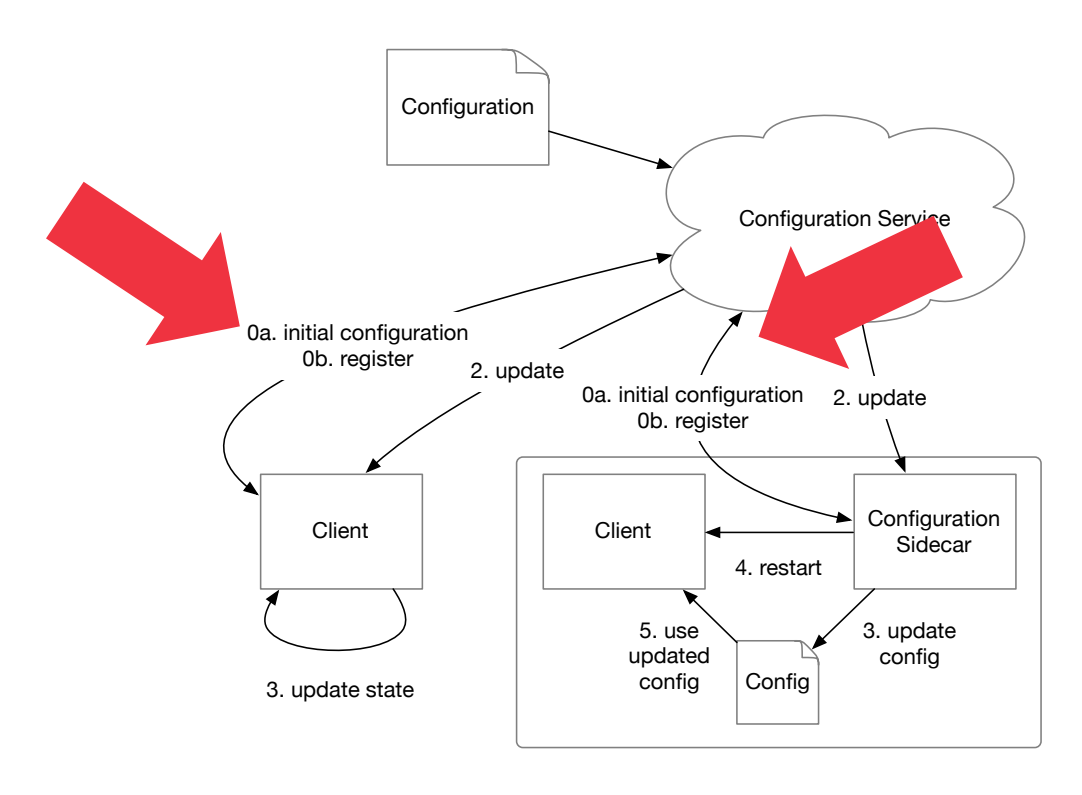

**How the node knows where to fetch configuration from?**

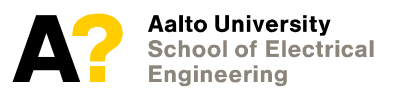

# **Bootstrapping**

#### - **Instances e.g. virtual machines**

- Built into machine image  $(AMI etc.) very static and cumbersome$ to change!
- "User script" inject configuration as a runnable script defined when instance requested (but use cloud-init, see next page)
	- *Almost all machine images have user script support by default*

#### - **Containers**

- Build into container image (a bit easier than full machine image)
- Via environment or configuration script via volume mount

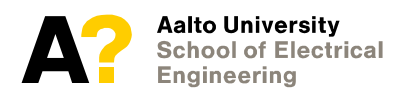

# **Instance configuration**

- **Simple bottom line answer: just use cloud-init**
	- Installed in Ubuntu images on AWS, Azure, GCE, …
	- Support in many other tools (Terraform etc.)
	- Helps avoid many common mistakes
- **Build from there**

```
# -*- yaml -*-
package update: true
package_upgrade: true
packages:
  - nfs-common
  - docker.io
```

```
swap:
```

```
filename: /swap.img
    size: "auto"
    maxsize: 5373952000
write files:
  - encoding: b64 
    content: CiMgVGhpcyBma... 
    owner: root:root
    path: /etc/sysconfig/selinux
    permissions: '0644'
```
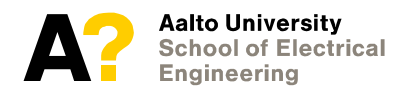

# **Level 2 bootstrapping**

- **Bootstrapping can be iterative**
	- First level hardcoded curl http://config.local/config.sh
		- *config.local different host on different environments*
	- Evaluate second level loader
	- ... which does something else
- **Very much like cloud-init**
- **Common sources of 2nd level bootstrap**
	- S<sub>3</sub> bucket
	- Separate configuration host or service
	- Often with host-based discovery for the 2nd level location

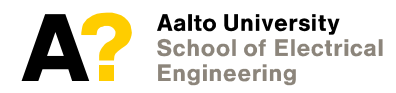

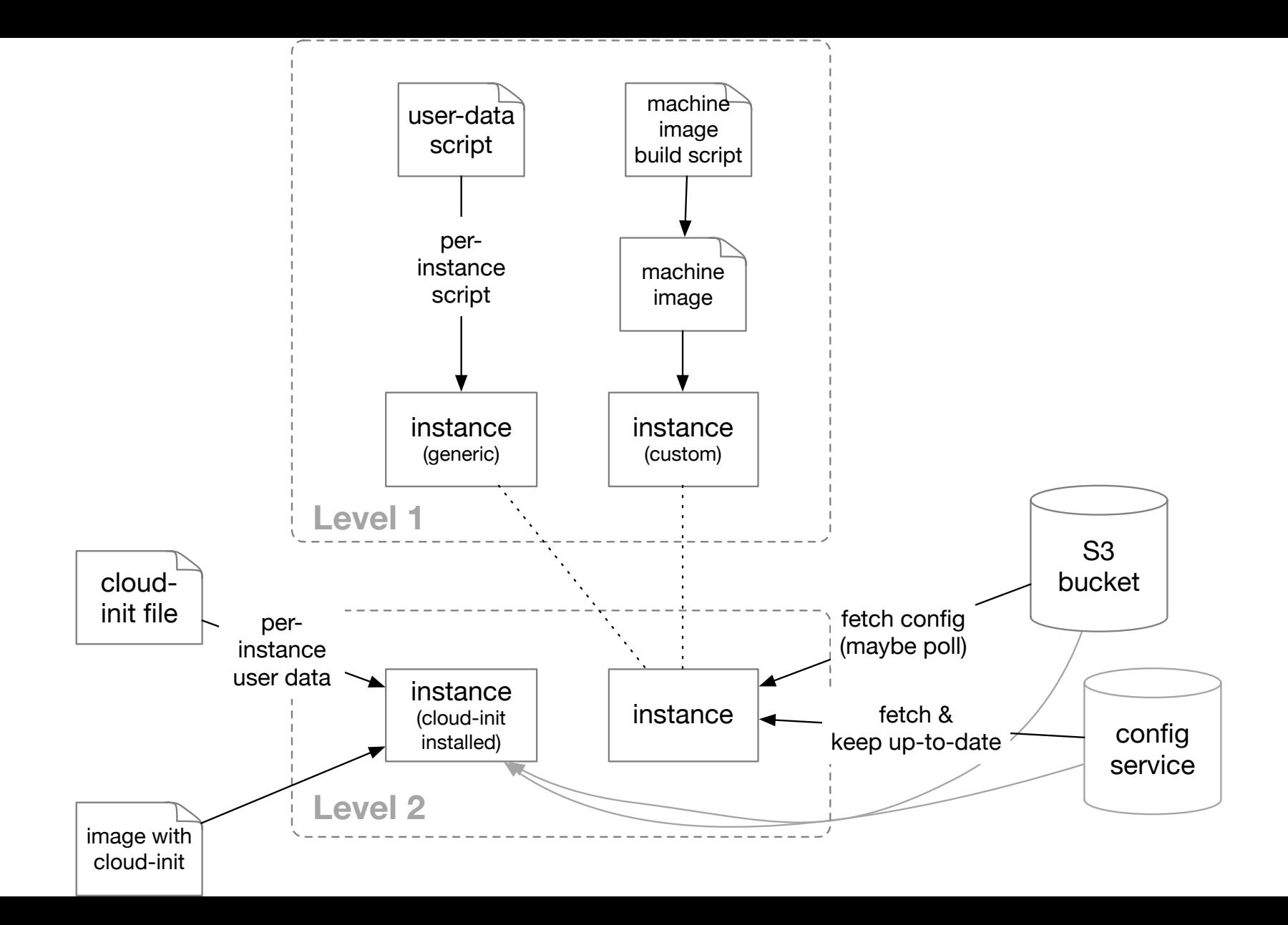

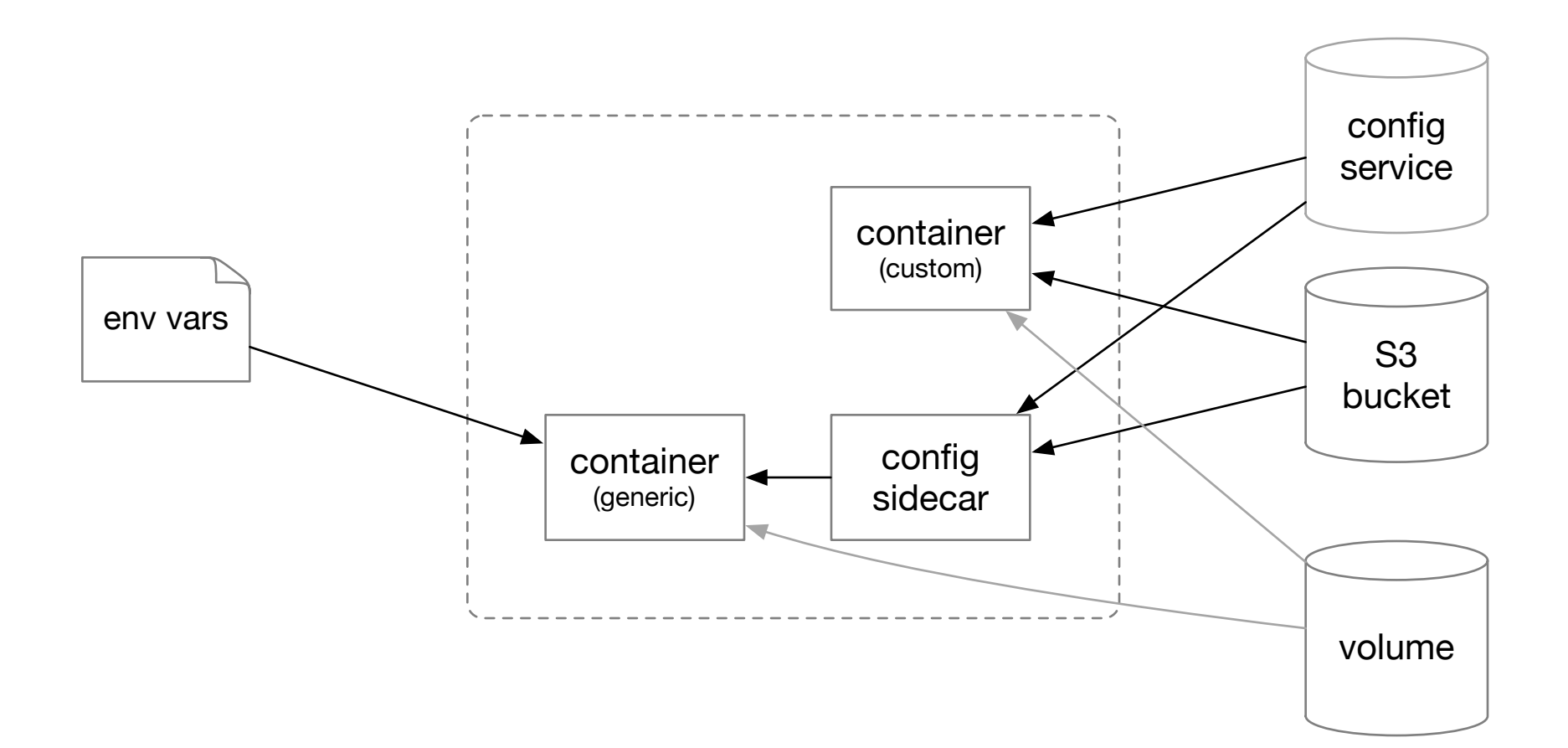

### **Best practice?**

- **Nothing that applies to all cases …**
- **Instances: Use of cloud-init recommended**
	- Custom machine image (AMI) a good idea if lots of commonality between instances – still don't put specific configuration in there, parameterize!
- **Containers: Environment**
	- Works best if number of configuration items low
	- If complex configuration, sidecar pattern preferable
	- Bootstrap sidecar config via environment

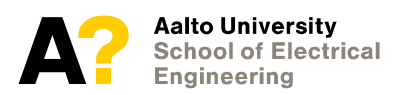

# **Dynamic configuration**

- **Facebook and Google extreme examples**
	- Feature flags dynamically enable/disable functionality if (feature x enabled) {  $...$  } else {  $...$  }
	- Feature flags are dynamically configurable (via some directory)
	- Multivariate flags: on/off based on complex criteria
- **Potentially change large portions of service functionality without code changes or redeployment**
	- We'll come back to "dark launches" later on deployments
- **(Not without its own problems)**

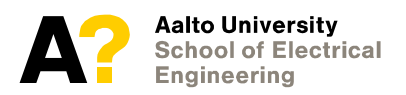

#### **Secrets and sensitive information**

#### - **What are "secrets"?**

- Cloud infrastructure and 3<sup>rd</sup> party service access keys
- Keys used for HMAC and encryption (signed session token)
- Passphrases for asymmetric cryptography private keys (e.g. TLS)
	- *For any other kind of keystore (Java, Bitcoin, …)*
- On-disk encryption keys
- **"Secrets" are runtime information**
	- Should never go into actual service code or configuration
	- Injected only when service started, or pulled in as needed

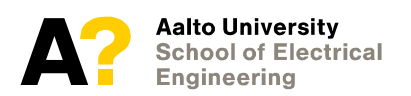

### **Secret management approaches**

#### - **Simplest: inject at instantiation**

- E.g. have separate deployment repository (limited access?)
- Secrets injected as user script, environment, etc.
- Problems: user script, env etc. visibility and accessibility (by others)
- **Inject via orchestration**
	- Kubernetes secrets
- **Separate service**
	- AWS KMS (Key Management System), Azure Key Vault, Google KMS
- **Extreme end is hardware-based systems (PKCS#11)**
	- Key material never leaves hardware enclosure
	- Limited for signatures, encryption and decryption

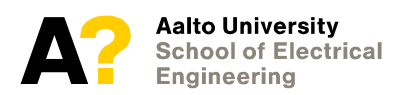

# **Typical KMS usage**

- **1.** Create managed key → key identifier
- **2. Encrypt secret data using key**
	- The actual key does not leave KMS!
	- E.g. "encrypt 'supasekrit' with key id  $1234' \rightarrow$  '7ab76dfe67af77'"
- **3. Put encrypted secret into configuration (plus key id)**
	- via environment, user script, directory service etc.
- **4. Decrypt secret using key**
	- E.g. "decrypt '7ab76dfe67af77' with key id 1234  $\rightarrow$  'supasekrit'"
	- KMS checks whether requestor has permissions to use the key
- **Details vary … (f. ex. direct integration to other cloud services)**

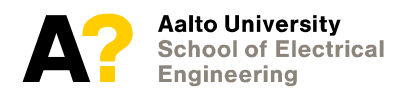

# **Access keys (within IaaS)**

- **Cloud provider APIs accept access keys (id + secret)**
	- AWS ACCESS KEY ID=... AWS SECRET ACCESS KEY=... aws ec2 runinstances …
	- Possible to pass these via previously mentioned configuration methods
- **Not recommended to pass access keys directly**
- **Use instance (or container) roles instead**
	- Create a role that has required rights
	- Assign the role to runtime resource
	- Resource can now use APIs as the role!
	- (ok actually not that simple, see documentation)

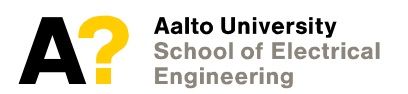

### **Summary**

- **Service configuration** ⊇ **service discovery**
	- Share many of the tools (etcd, zookeeper, consul, ...)
- **Methods vary from static injection to dynamic configuration**
	- Applicability depends on requirements and constraints
- **Management of sensitive information ("secrets")** 
	- Operational security aspects
	- Separation of secrets from code, also KMS tools
	- Local cloud provider's access keys

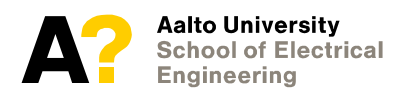